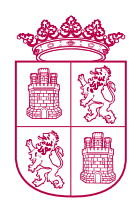

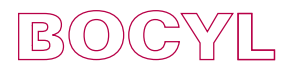

**Núm. 136 Lunes, 17 de julio de 2023 Pág. 44**

## I. COMUNIDAD DE CASTILLA Y LEÓN B. AUTORIDADES Y PERSONAL B.2. Oposiciones y Concursos **CONSEJERÍA DE SANIDAD**

*CORRECCIÓN de errores de la Orden SAN/1812/2022, de 30 de noviembre, por la que se convoca proceso selectivo para el acceso a la condición de personal estatutario fijo de la categoría de Auxiliar Administrativo/a, del Servicio de Salud de Castilla y León.*

Advertidos errores en el texto remitido para su publicación, de fecha 30 de noviembre de 2022, publicado en el Boletín Oficial de Castilla y León número 244, de fecha 21 de diciembre de 2022, se procede a efectuar la oportuna rectificación.

*En la página 75060 donde dice:*

Tema 23.– Procesadores de textos. Microsoft Word 2010: el entorno de trabajo. Creación y estructuración del documento. Herramientas de escritura. Impresión del documento. Gestión del archivo.

Tema 25.– Personalización del entorno de trabajo. Opciones de configuración. Los menús de Word 2010 y sus funciones

Tema 26.– Hojas de cálculo. Microsoft Excel 2010: el entorno de trabajo. Libros, hojas y celdas. Introducción y edición de datos. Formatos. Configuración e impresión de la hoja de cálculo. Fórmulas y funciones. Vínculos. Gráficos. Gestión de datos en Excel. Tablas dinámicas Personalización del entorno de trabajo en Excel 2010. Opciones de configuración. Los menús y sus funciones.

Tema 27.– Bases de datos. Microsoft Access versión: fundamentos. Entorno de trabajo de Access 2010. Tablas. Consultas. Formularios. Informes. Relaciones. Importar, vincular y exportar datos. Personalización de Access 2010: Opciones de configuración

Tema 29.– Correo electrónico: conceptos elementales y funcionamiento. Microsoft Outlook 2010: el entorno de trabajo. Enviar, recibir, responder y reenviar mensajes. Creación de mensajes. Reglas de mensaje. Libreta de direcciones. Archivado de mensajes.

## *Debe decir:*

Tema 23.– Procesadores de textos. Microsoft Word 2013: el entorno de trabajo. Creación y estructuración del documento. Herramientas de escritura. Impresión del documento. Gestión del archivo.

Tema 25.– Personalización del entorno de trabajo. Opciones de configuración. Los menús de Word 2013 y sus funciones.

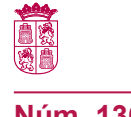

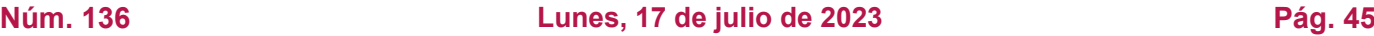

Tema 26.– Hojas de cálculo. Microsoft Excel 2013: el entorno de trabajo. Libros, hojas y celdas. Introducción y edición de datos. Formatos. Configuración e impresión de la hoja de cálculo. Fórmulas y funciones. Vínculos. Gráficos. Gestión de datos en Excel. Tablas dinámicas Personalización del entorno de trabajo en Excel 2013. Opciones de configuración. Los menús y sus funciones.

Tema 27.– Bases de datos. Microsoft Access versión: fundamentos. Entorno de trabajo de Access 2013. Tablas. Consultas. Formularios. Informes. Relaciones. Importar, vincular y exportar datos. Personalización de Access 2013: Opciones de configuración.

Tema 29.– Correo electrónico: conceptos elementales y funcionamiento. Microsoft Outlook 2013: el entorno de trabajo. Enviar, recibir, responder y reenviar mensajes. Creación de mensajes. Reglas de mensaje. Libreta de direcciones. Archivado de mensajes.